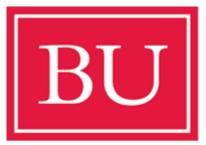

## Boston University Metropolitan College

CS401/601: Web Application Development

This course focuses on building core competencies in web design and development. It begins with immersion into HTML syntax and structure. Students are then exposed to Cascading Style Sheets (CSS). Lastly, fundamentals of the JavaScript language including object-oriented JavaScript, Ajax and JSON are covered. Prereq: MET CS 200, MET CS 231, MET CS 232 or MET CS 300. Or instructor consent.

Instructor: Andrew Sheehan <u>asheehan@bu.edu</u>

Office Hours: Schedule an appointment (Zoom video conferencing). Physical Classroom: CAS 216 (College of Arts and Sciences)

Required Books (Most are free/available online)

| HTML and CSS Design and Build Websites by Jon Duckett                                      |                                      | JavaScript: The Definitive Guide, by David Flanagan |  | Exploring ES6, by Dr. Axel Rauschmayer |
|--------------------------------------------------------------------------------------------|--------------------------------------|-----------------------------------------------------|--|----------------------------------------|
| wtf.tw/ref/duckett.pdf                                                                     |                                      | www.amazon.com/dp/B088P9Q6BB                        |  | exploringjs.com/es6.html               |
| Eloquent JavaScript, by Marijn HaverBeke<br>eloquentjavascript.net/Eloquent_JavaScript.pdf | Bootstrap Documentation<br>Bootstrap |                                                     |  |                                        |

## **Course Policies**

| Homework and quizes will not be accepted after the due date without consequences - you will have a lower grade. To | Attendance is not part of your grade, but can be used |  |
|----------------------------------------------------------------------------------------------------|-------------------------------------------------------|--|
| be clear, if you hand in your work late, expect point loss(es).                                                    | as a compensating factor.                             |  |

## **Grading Policies**

| Homework | Totally Random Quizzes - Given Throughout The Semester | Term Project | Midterm Examination | Comprehensive Final Examination 25% |
|----------|--------------------------------------------------------|--------------|---------------------|-------------------------------------|
| 15%      | 15%                                                    | 25%          | 25%                 |                                     |
|          |                                                        |              |                     |                                     |

Schedule (subject to changes)

| Weeks (Tuesdays)     | Schedule (subject to chang<br>Topics                                                                                                    | Readings                                                                                                    |  |  |  |
|----------------------|----------------------------------------------------------------------------------------------------|----------------------------------------------------------------------------------------------------|--|--|--|
| January 25 (Tuesday) | <ul> <li>Course Introduction: Setting expectations</li> <li>Developer Tools: Text Editors and IDE's</li> <li>Core HTML Elements</li> <li>The Document Object Model ("DOM")</li> <li>Using the Chrome debugger</li> <li>Writing your first HTML page</li> <li>Beginning CSS</li> </ul>                                                                                                   | Duckett: 1-5                                                                                                    |  |  |  |
| February 1           | <ul> <li>Core HTML: Forms and Tables</li> <li>Introduction to Javascript</li> <li>Expressions, Javascript Data Types</li> <li>High-level review of Control Structures</li> <li>Built-in Objects: Window, Document, String and Date</li> <li>Introduction to Declared Functions</li> <li>Event Binding: DOMContentLoaded with addEventListener()</li> <li>Continuation of CSS</li> </ul> | Duckett: chapters 6,7<br>Flanagan: 1-5,11<br>Haverbeke: 3<br><u>developer.mozilla.org &gt; The Window object</u><br><u>developer.mozilla.org &gt; The Document object</u><br><u>developer.mozilla.org &gt; Strings</u><br><u>developer.mozilla.org &gt; The Date object</u><br><u>The DOMContentLoaded Event</u> |  |  |  |
| February 8           | <ul> <li>Core HTML: Audio and Video Elements (Ducket: 9)</li> <li>Functions: Arrow, Anonymous and Expressions (Flanagan: 8)</li> <li>More with Events (Sheehan: Slides+Examples)</li> <li>The jQuery library (Sheehan (Slides + Hands-on)</li> <li>jQuery Event Binding</li> <li>Scope and Hoisting Explained</li> </ul>                                                                | Duckett: 9<br>Flanagan: 8, 19<br><u>tutorialspoint.com &gt; jQuery Review</u><br><u>Expressions vs. Declared</u><br><u>Scope Explained</u><br><u>medium.com &gt; More Scope</u><br><u>Scope and Hoisting</u>                                                                                                    |  |  |  |
| February 15          | <ul> <li>Cascading Style Sheets (Duckett: 10)</li> <li>Using Selectors (Sheehan: Hands-on + Slides)</li> <li>Closures</li> <li>Introduction to Bootstrap</li> <li>The !important rule</li> </ul>                                                                                                    | Duckett: 10<br>medium.com > Closures Article<br>developer.mozilla.org > Closures<br><u>Bootstrap</u><br><u>css-tricks.com &gt; About !important</u><br>developer.mozilla.org > CSS_Selectors                                                                                                    |  |  |  |
| February 22          | President's Holiday: Monday classes held on Tuesday                                                                                                    |                                                                                                    |  |  |  |
| March 1              | <ul><li>Flexbox</li><li>CSS Floating, Visibility and Display</li><li>CSS Media Queries</li></ul>                                                                                                    | Flanagan: 8, 15<br><u>css-tricks.com &gt; Floating</u><br><u>More Floating</u><br><u>css-tricks.com &gt; Flexbox</u>                                                                                                    |  |  |  |
| March 8              | Spring Recess Week for Boston University                                                                                                    | I                                                                                                    |  |  |  |
| March 15             | <ul><li>Promises and Callbacks</li><li>Uisng async and await</li></ul>                                                                                                    | Flanagan: 13<br><u>Using async and await</u><br><u>developer.mozilla.org &gt; Promises</u><br><u>developer.mozilla.org &gt; Async Reference</u><br><u>developer.mozilla.org &gt; Await Reference</u>                                                                                                    |  |  |  |
| March 22             | <ul> <li>Destructuring</li> <li>Rest and Spread</li> <li>Introduction to Ajax: XHR, jQuery, Fetch and Axios</li> </ul>                                                                                                    | Flanagan: 6,9,15<br>developer.mozilla.org > <u>Spread</u><br>developer.mozilla.orgs > <u>Rest and Spread</u><br>g <u>ithub.com &gt; axios</u><br>developer.mozilla.org > <u>Fetch</u>                                                                                                    |  |  |  |
| March 29             | Midterm Examination                                                                                                    |                                                                                                    |  |  |  |
| April 5              | <ul><li>Javascript Modules</li><li>Import and Exporting</li></ul>                                                                                                    | Flanagan: 6,9,10<br>Professor Sheehan has his own lecture and code to review with you.<br><u>developer.mozilla.org &gt; Modules</u><br>adamcowley.co.uk > <u>Beginner's Guide to import/export</u>                                                                                                    |  |  |  |
| April 12             | Introduction to ES6 Classes                                                                                                    | medium.com > ES6 Classes                                                                                                    |  |  |  |
| April 19             | <ul><li>Array, Set and Map</li><li>Function Chaining</li></ul>                                                                                                    | Flanagan: 7,11<br>developer.mozilla.org > Map<br>developer.mozilla.org > Set<br>tutorialspoint.com > Chaining with Classes<br>dev.to > More on Chaining                                                                                                    |  |  |  |
| April 26             | Javascript Design Patterns                                                                                                    | digitalocean.com > Patterns                                                                                                    |  |  |  |
| Мау З                | Term Project Presentations                                                                                                    |                                                                                                    |  |  |  |
| May 10               | Final Examination                                                                                                    |                                                                                                    |  |  |  |